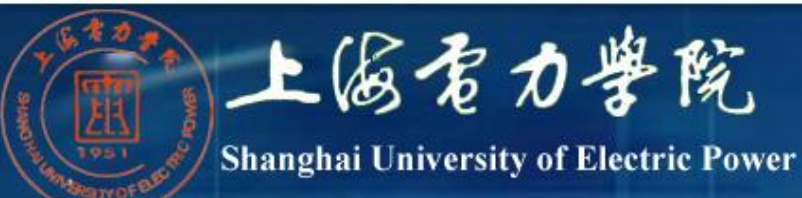

# 面向对象分析与设计

### 第九章 问题域部分的设计

www.shiep.edu.cn

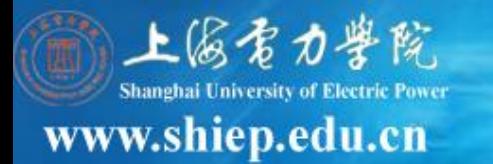

- 对OOA结果按实现条件进行补充与调整就是问题 域部分。
- ■进行问题域部分设计,要继续运用OOA的方法, 包括概念、表示法及一部分策略。不但 要根据实 现条件进行**OOD**设计,而且由于需求变化或新发 现了错误,也要对**OOA**的结果进行修改。本章的 重点是对**OOA**结果进行补充与调整,要强调的是 这部分工作主要不是细化,但**OOA**未完成的细节 定义要在**OOD**完成。

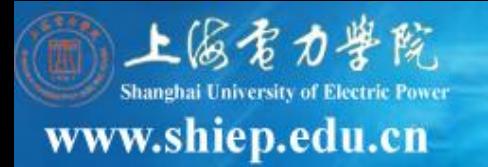

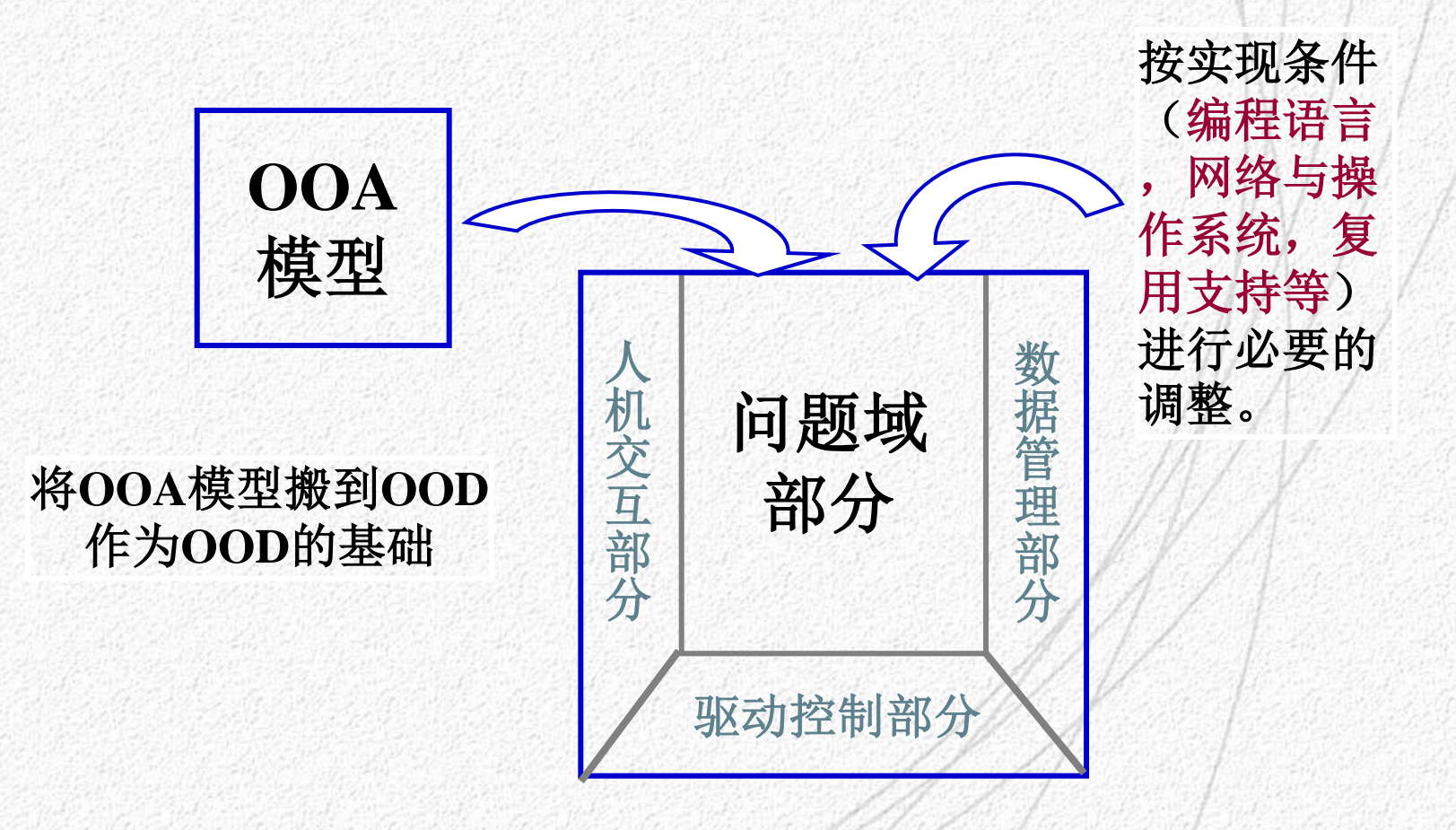

面向对象分析与设计

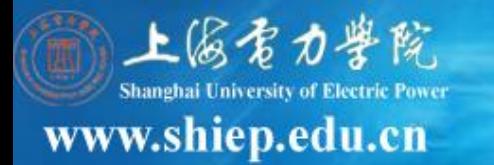

- (**1**)为复用设计与编程的类而增加结构
- (**2**)增加一般类以建立共同协议
- (**3**)按编程语言调整继承
- (**4**)提高性能
- (**5**)为数据存储管理增补属性与服务
- (**6**)为编程方便增加底层成分
- (**7**) 决定关系的实现方式

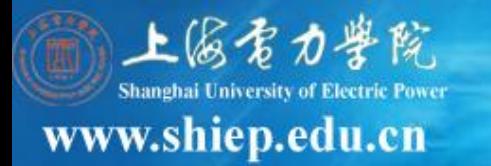

#### (**8**)对例外的处理

- (**9**)编程语言限制了可用的属性类型
- (**10**)构造或优化算法
- (**11**)调整服务
- (**12**)决定对象间的可访问性 (**13)** 考虑采用设计模式 (**14**)其它

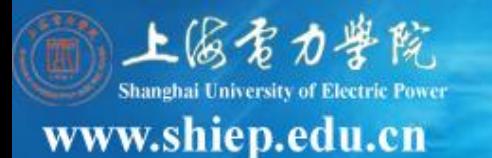

## (**1**)为复用设计与编程的类而增加结构

**OOA**识别和定义的类是本次开发中新定义的,需要进行 编程。

如果已存在一些可复用的类,而且这些类既有分析、设 计时的定义,又有源程序,那么,复用这些类即可提高 开发效率与质量。

可复用的类可能只是与**OOA**模型中的类相似,而不是完 全相同,因此需对二者进行修改。

目标:尽可能使复用成分增多,新开发的成分减少

面向对象分析与设计

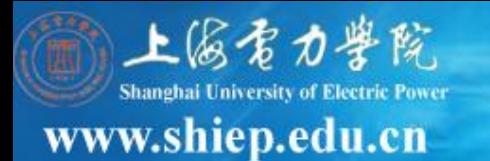

### 不同程度的复用

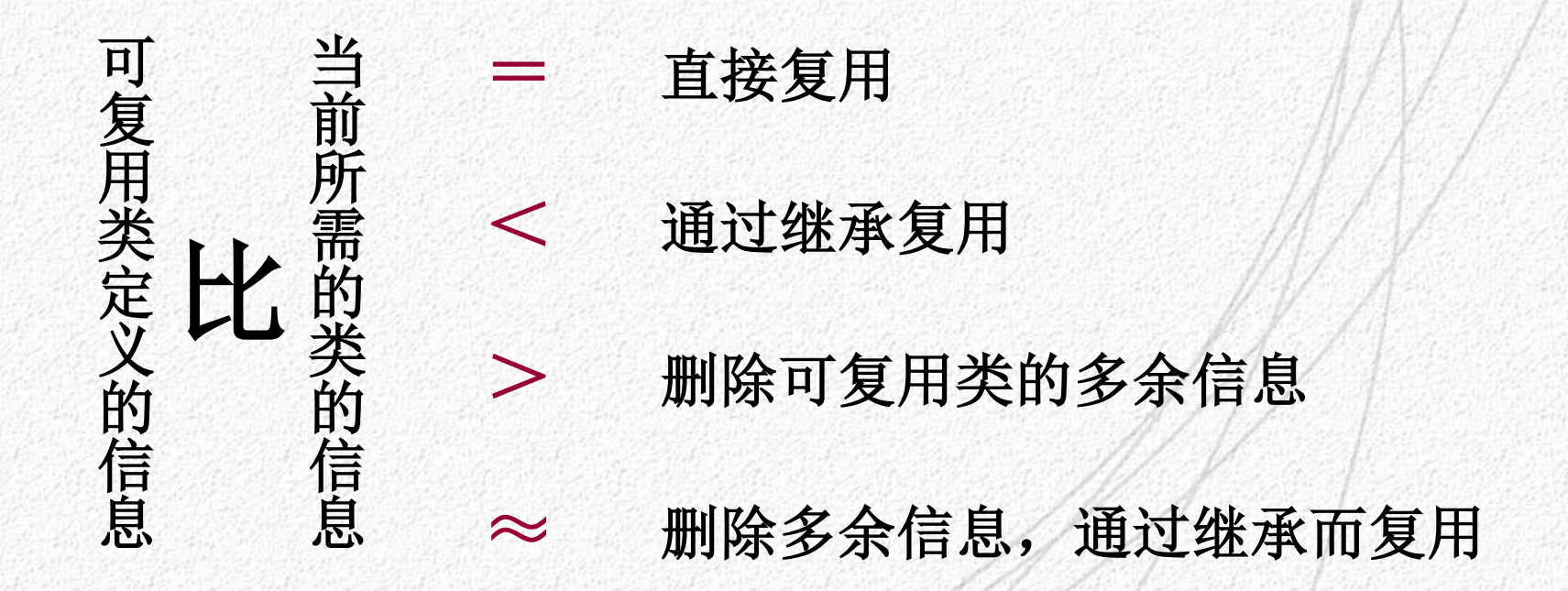

面向对象分析与设计

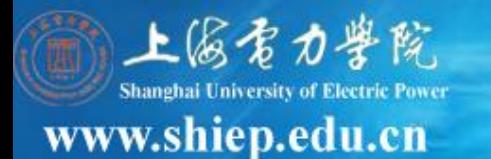

#### 第四种情况的做法:

#### 把要复用的类加到问题域, 标以"复用" 划掉(或标出)不用的属性与服务 建立从复用类到问题域原有的类之间的泛化关系 由于问题域的类继承了"复用"类的特征, 所以有些属性和服务不需要了**——**划掉。 修改问题域原有类的结构和连接,必要时移到"复用"类

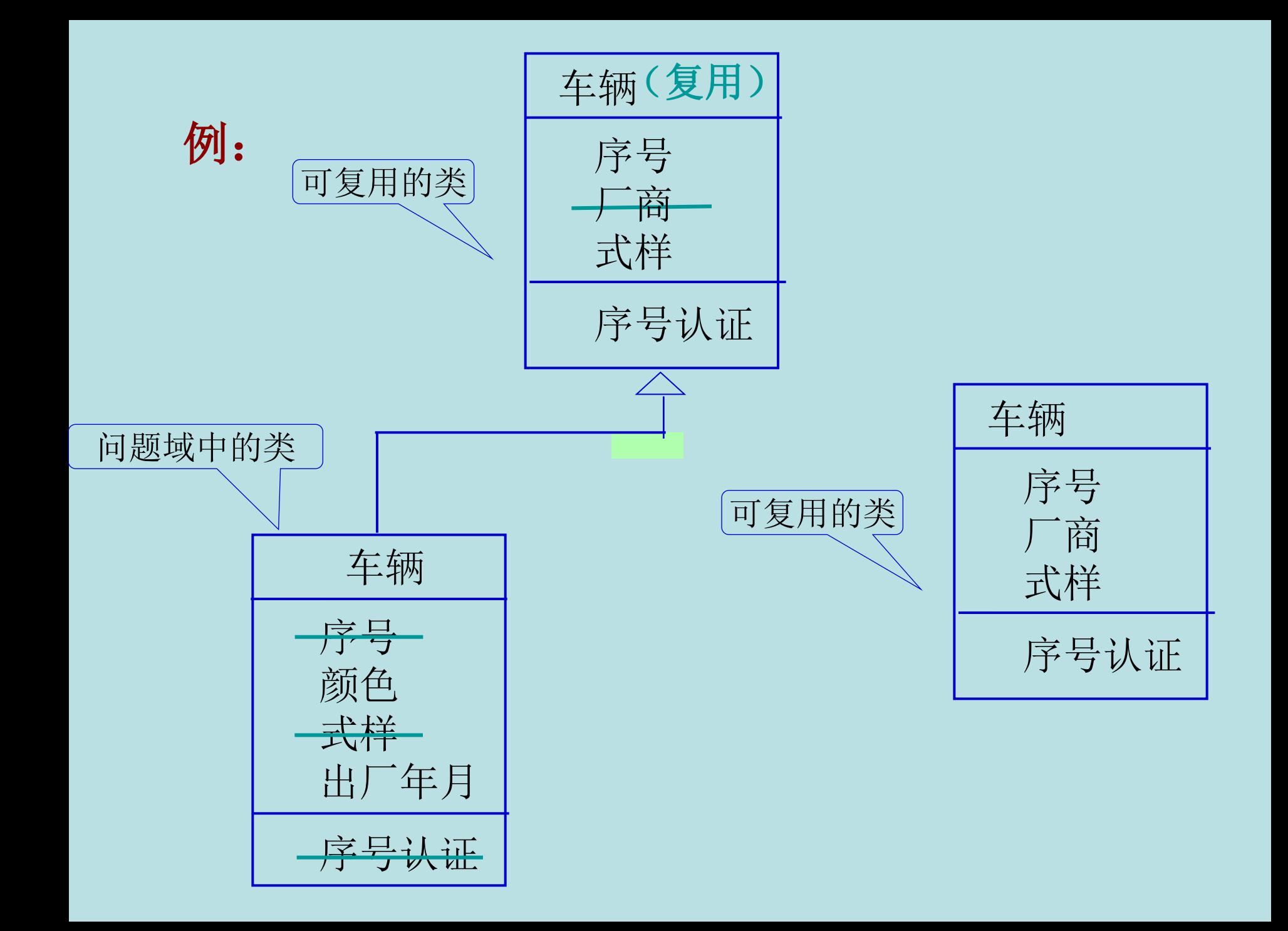

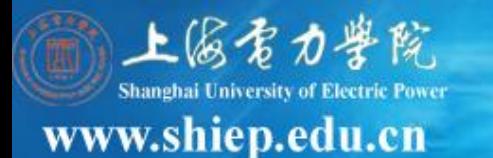

### (**2**)增加一般类以建立共同协议

## 增加根类:将所有的具有相似协议的类组织在一 起

#### 提供通用的协议

### 例:提供创建、删除、复制等服务

### 增加其他一般类:提供局部通用的协议 例:提供永久存储及恢复功能

面向对象分析与设计

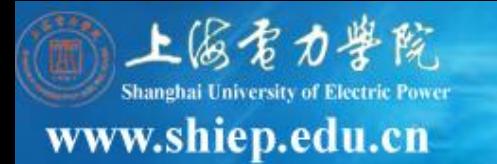

#### 对相似的操作的处理

有时在若干类中定义了相同的操作,就能够从共同的超类中继承它们。

 然而,在不同类中的操作经常是相似的,而不是相同的。这时需要对操作 原型做小的修改,使得操作就可以相互相匹配,即不仅操作的名字和特征标记 必须相匹配,而且它们应该都具有相同的语义含义。

#### 调整继承的策略

 1.若有些操作比其他操作具有更少的参数,要加入所没有的参数,但在这 些操作的方法中忽略新加入的参数。**---**缺点:对消息规约,有些麻烦。 **(**慎用)

2.若在一个类中不需要父类中定义的操作,就在该类中把它声明为一个无 操作的方法。 **(**慎用)

面向对象分析与设计

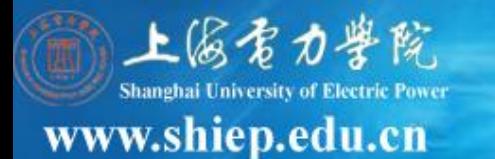

# (**3**)按编程语言调整继承 起因:**OOA**强调如实地反映问题域,**OOD**考虑实 现问题,

### 所用语言不支持多继承,甚至不支持继承

面向对象分析与设计

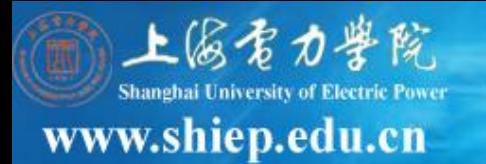

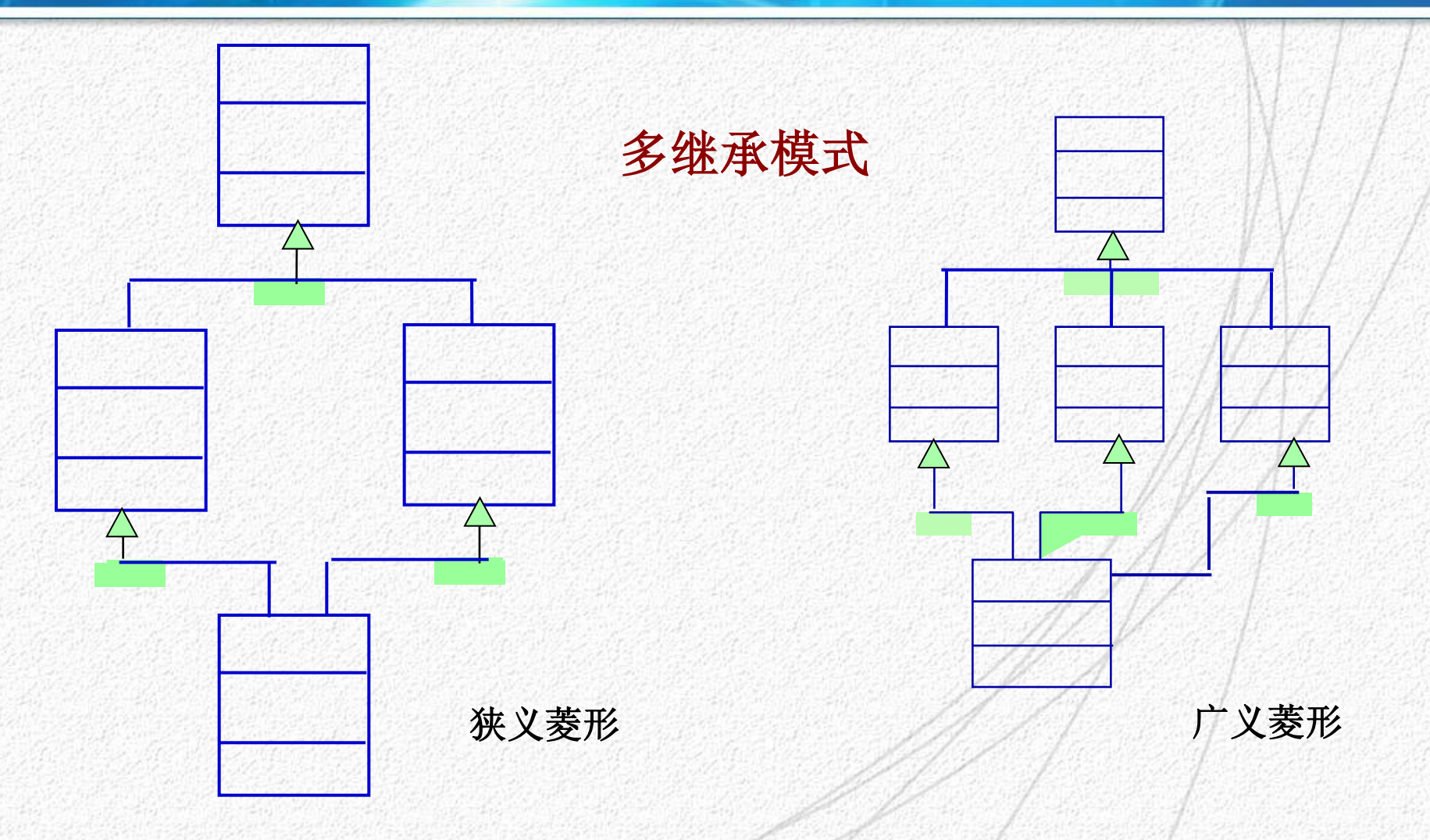

面向对象分析与设计

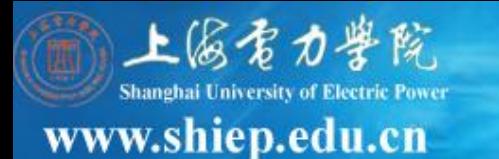

#### 把多继承调整为单继承

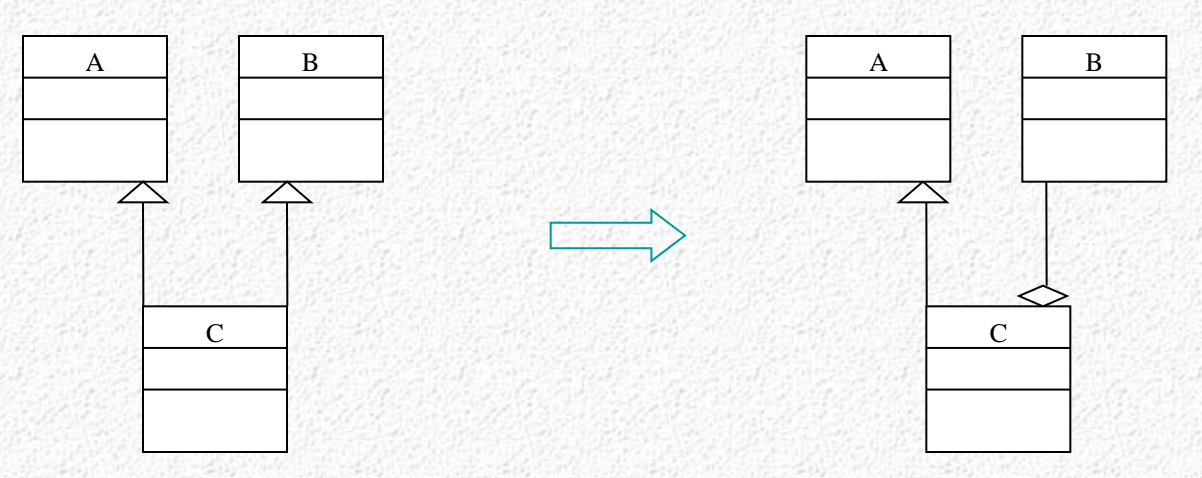

因为聚合和泛化是不同的概念,这种方法并不是通用的(按 定义)。

在大多数情况下,需要考虑形成多继承的原因,将本来在 特殊类中显式定义的信息离出来,作为部分对象,以原来 的一般类作为整体对象。

面向对象分析与设计

方法1: 采用关联

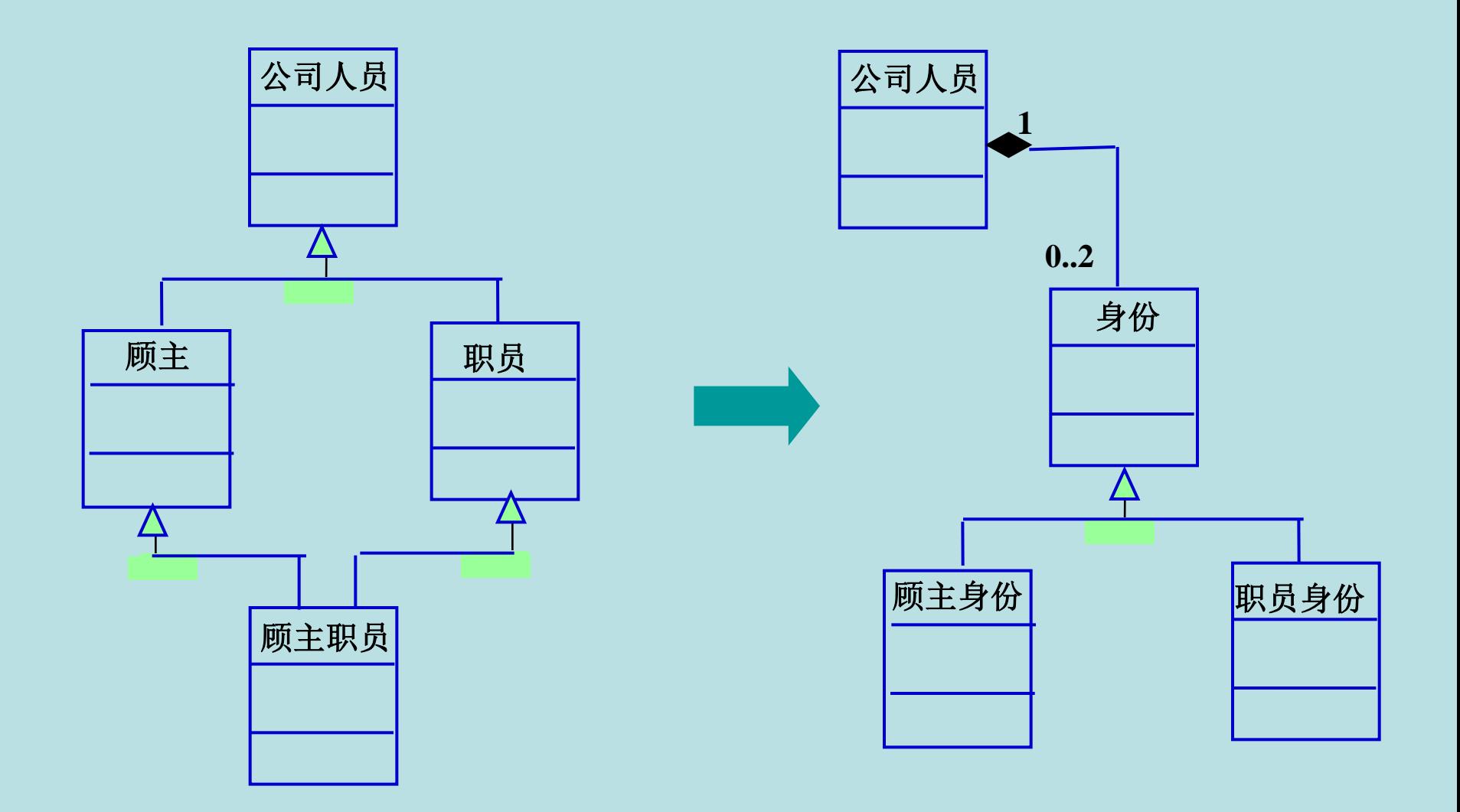

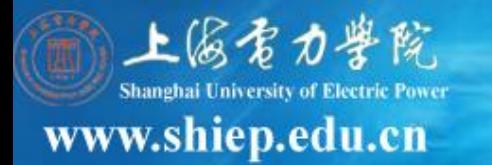

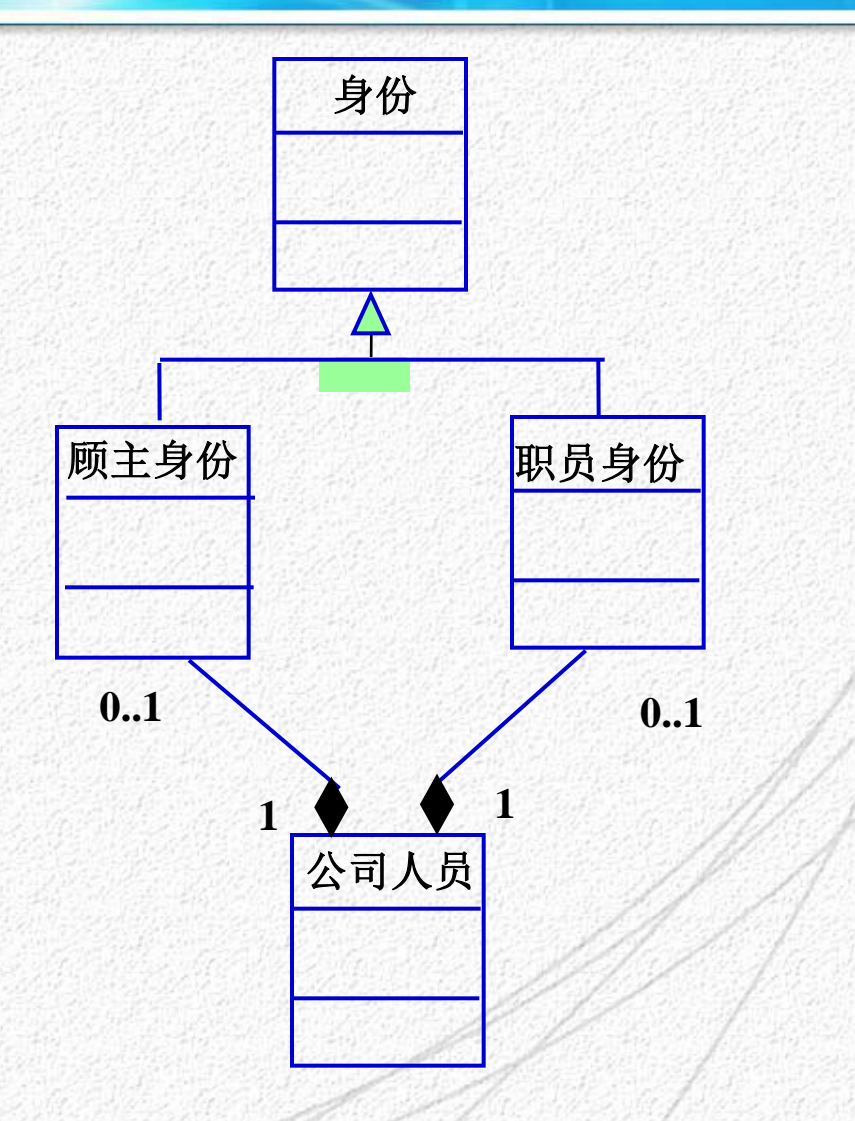

面向对象分析与设计

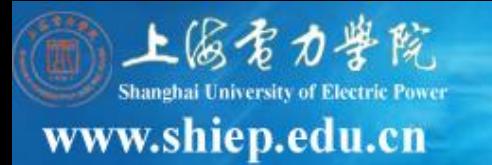

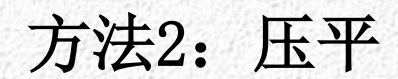

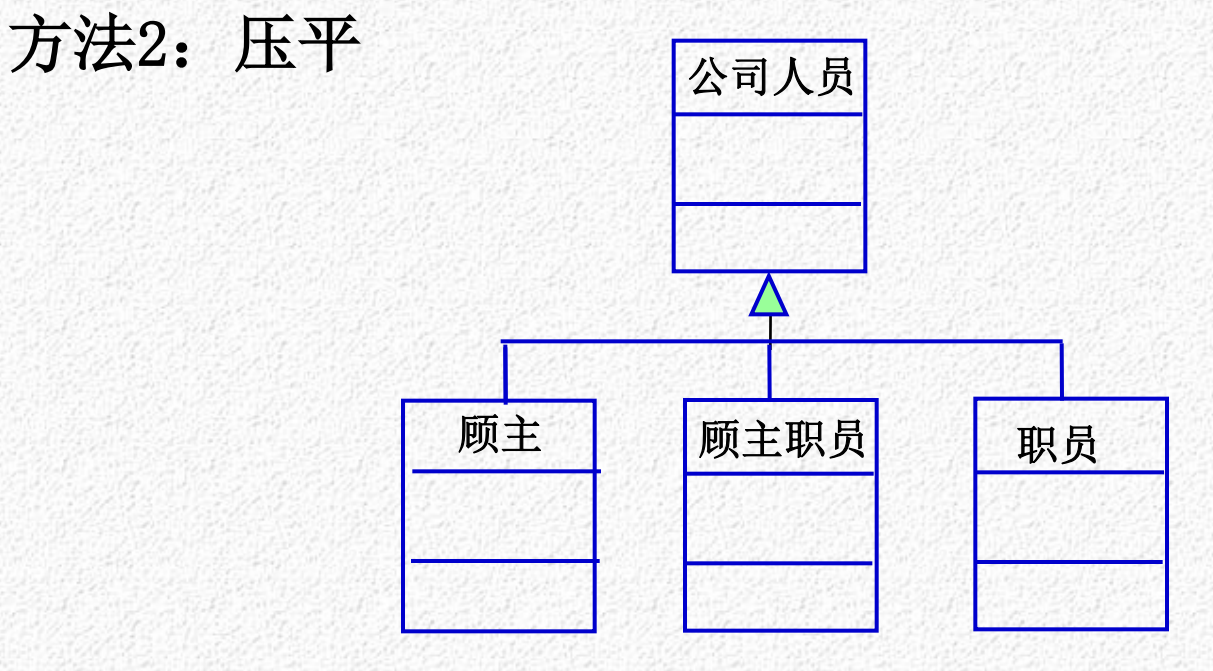

### 问题:有什么缺点?

面向对象分析与设计

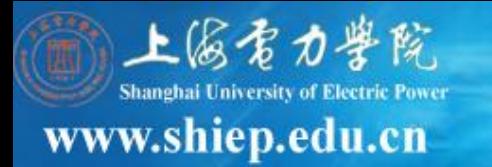

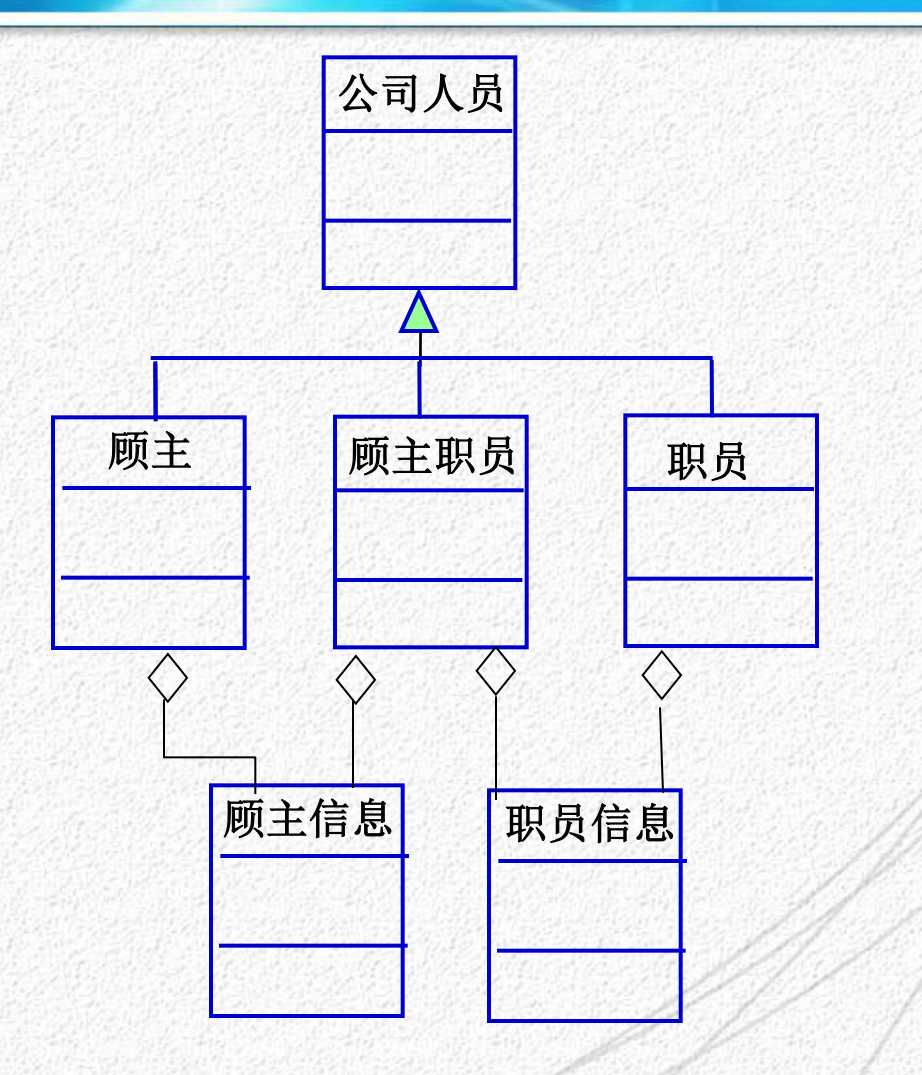

面向对象分析与设计

方法3:取消泛化

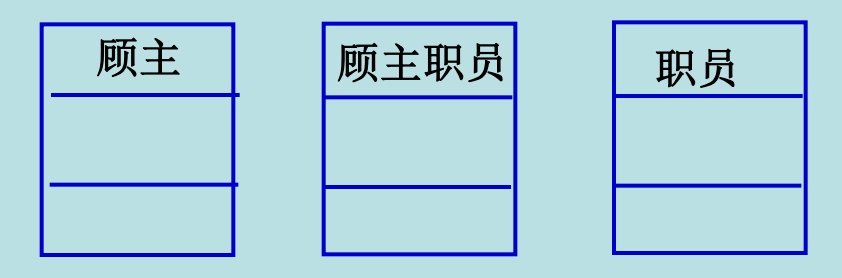

#### 问题:有什么缺点?

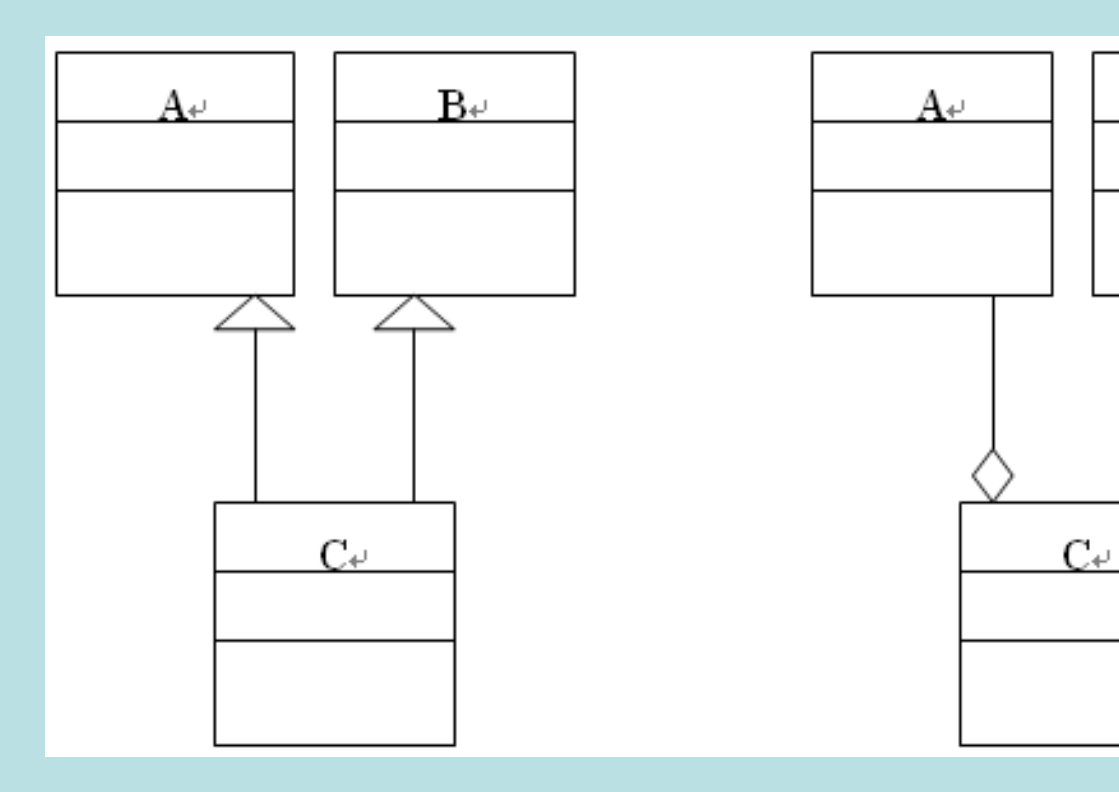

 $\mathbf{B}^{\omega}$ 

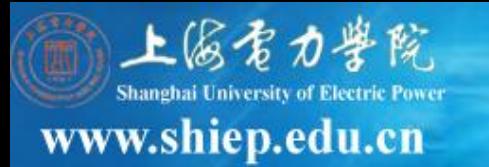

# 对多态性的调整

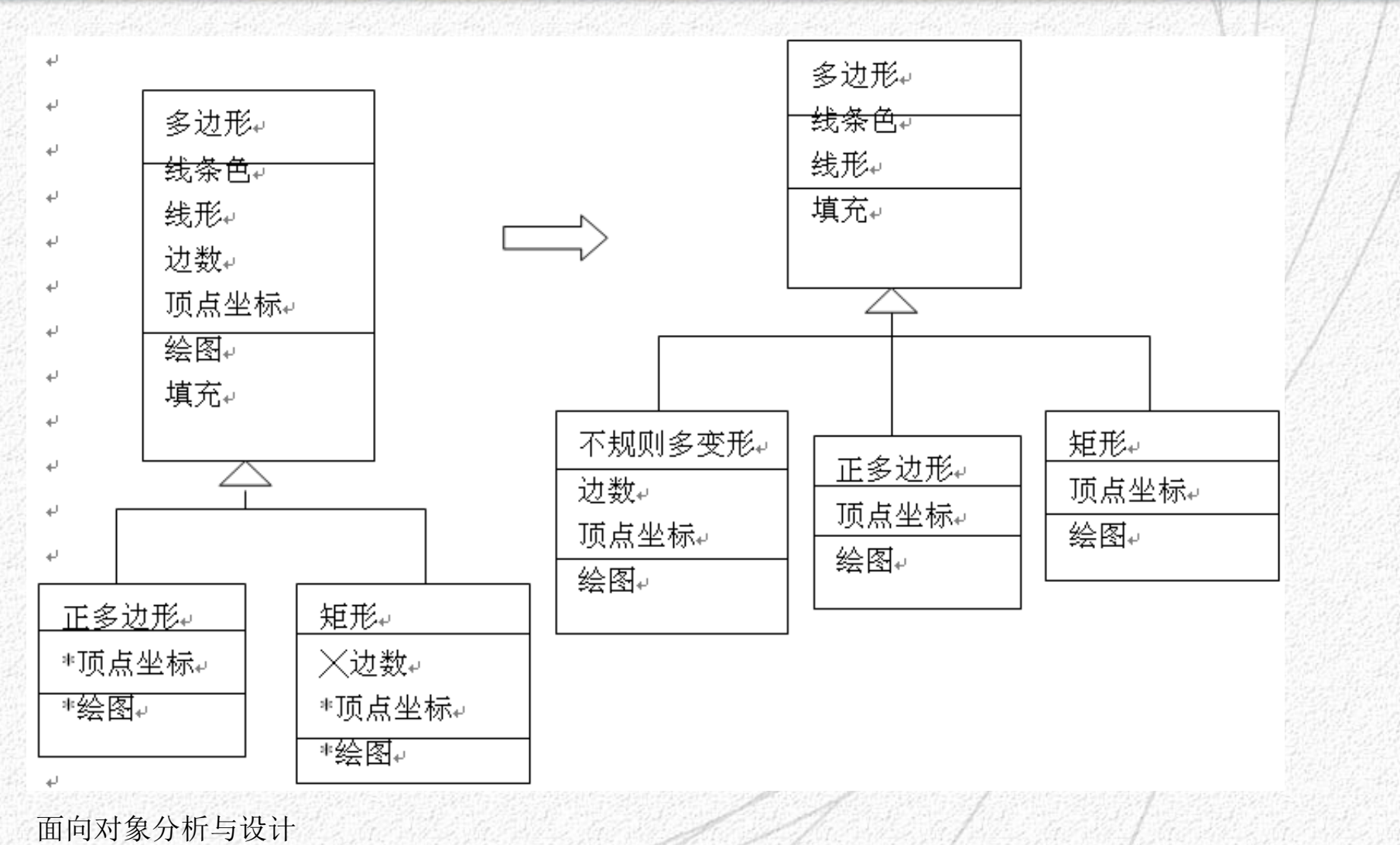

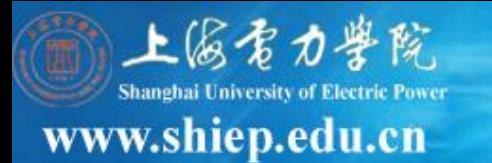

## (**4**)提高性能

- 把需要频繁交换信息的对象,尽量地放在一台处理机 上。
- 增加属性或类,以保存中间结果
- 提高或降低系统的并发度,可能要人为地增加或减少 主动对象。
- 合并通讯频繁的类

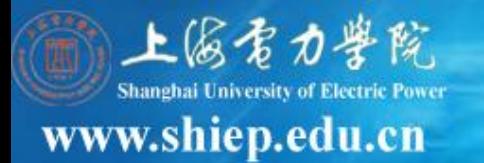

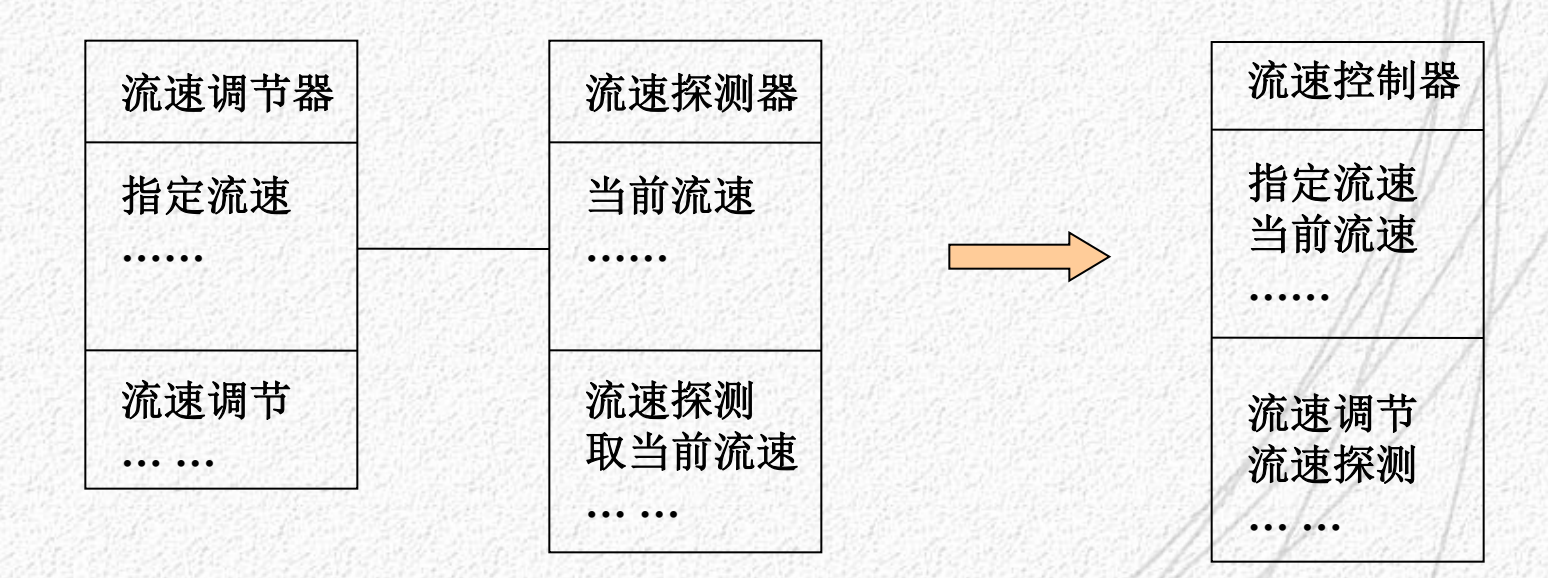

合并前 2010年11月20日 2月21日 合并后

面向对象分析与设计

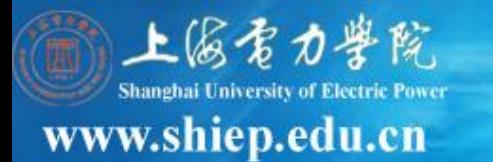

#### •用聚合关系描述复杂类

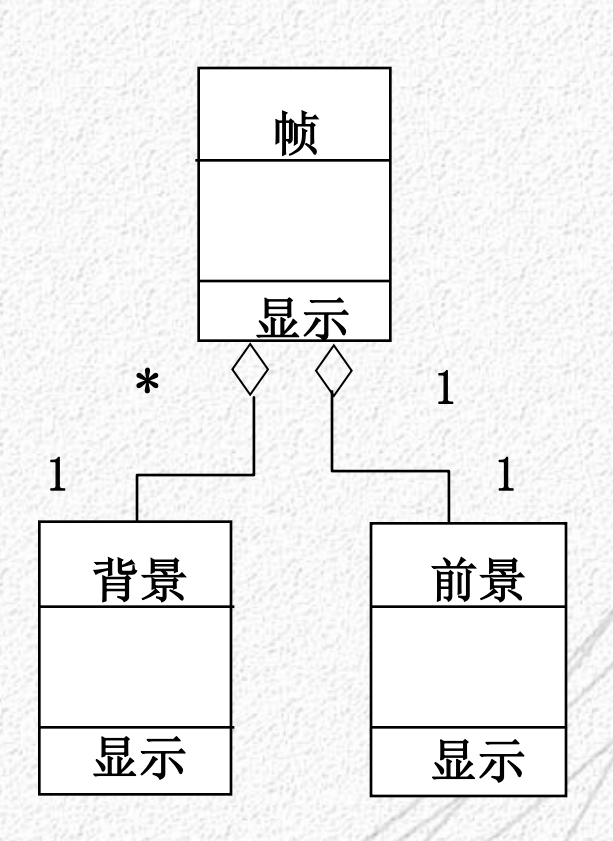

面向对象分析与设计

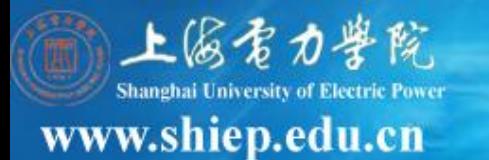

### •为编程方便增加底层成分 **——**细化对象的分类

#### 例:将几何图形分成 多边形、椭圆、扇形 等特殊类

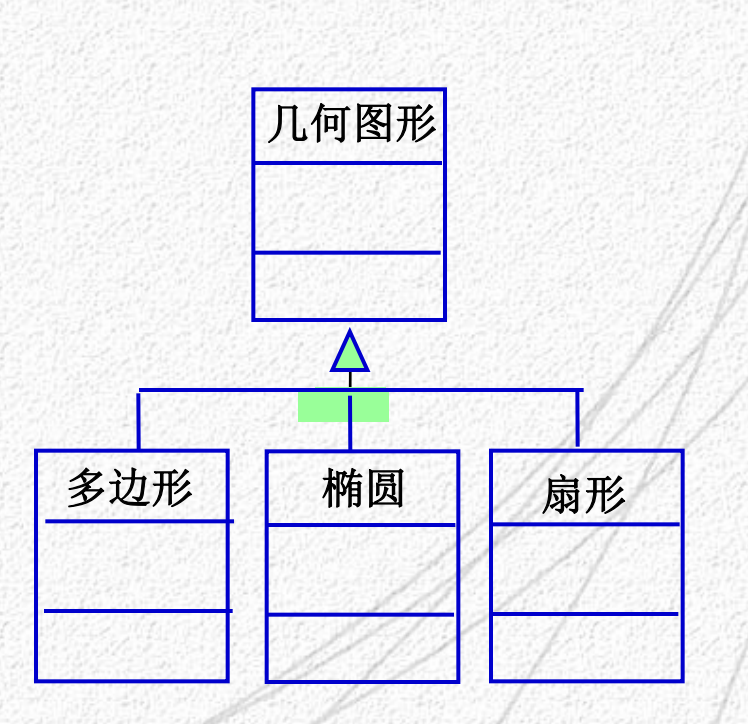

面向对象分析与设计

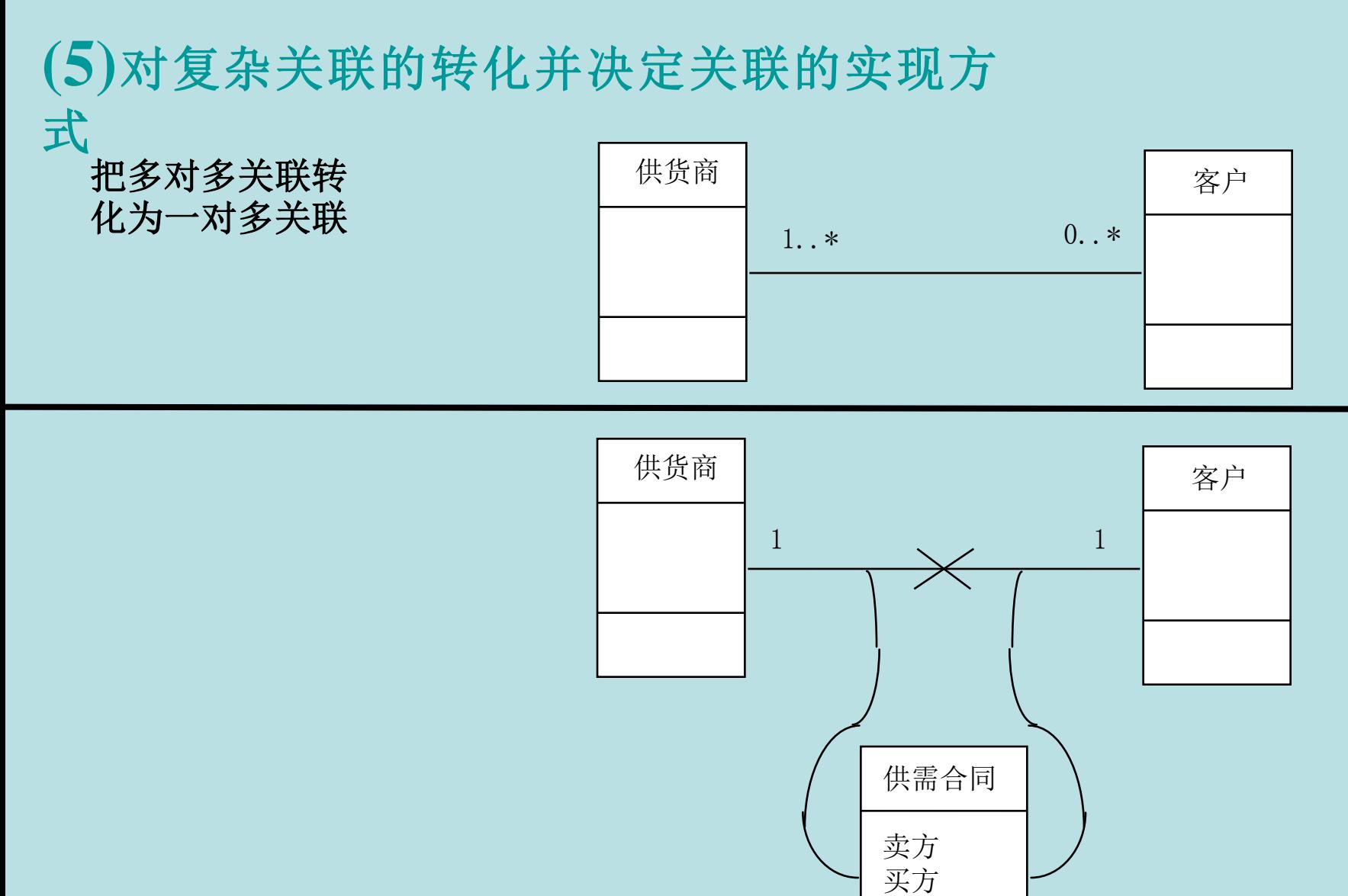

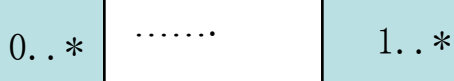

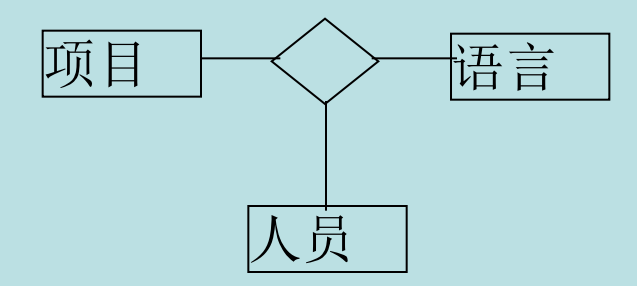

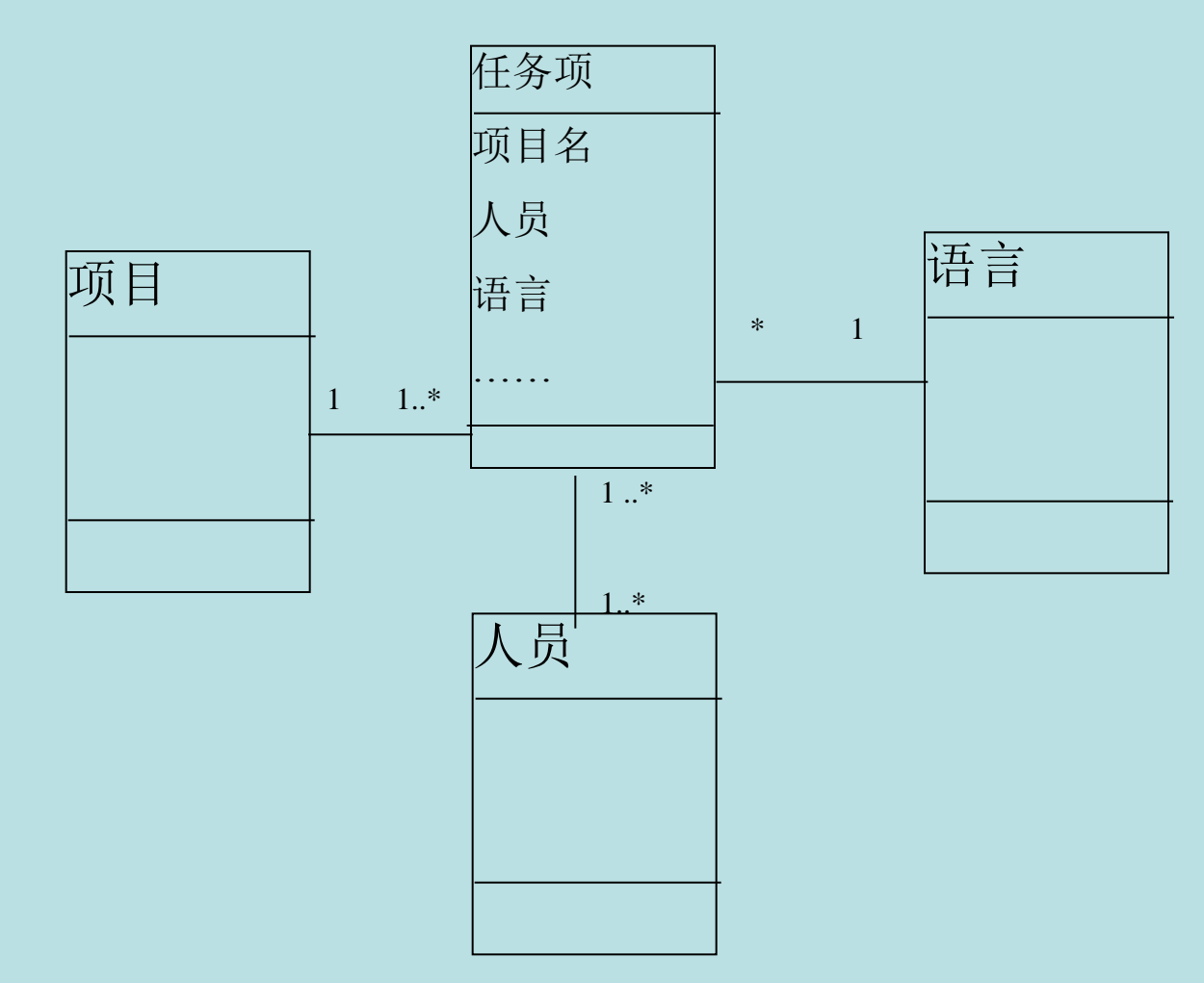

把多元关联转化为二元关联

#### 把 关 联 类 转 化 为 二 元 关 联

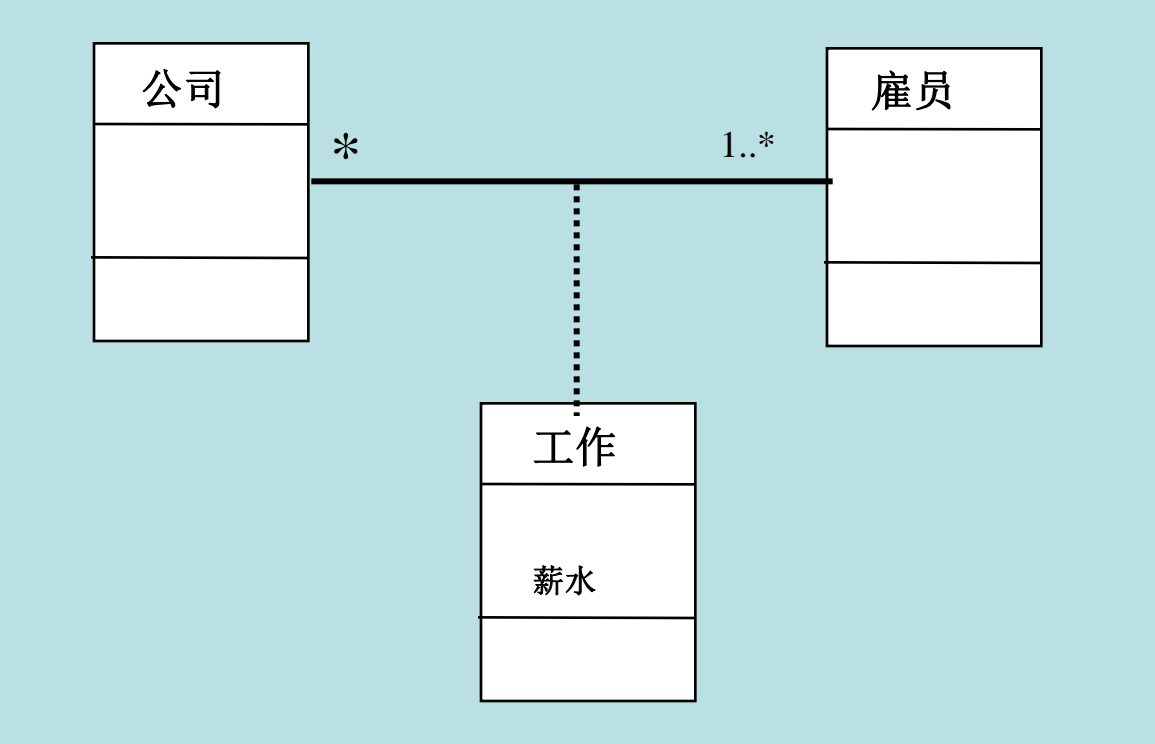

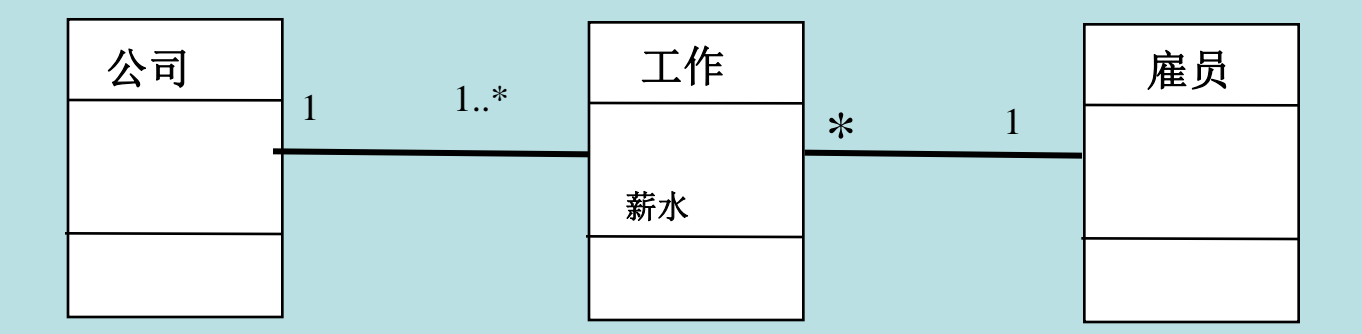

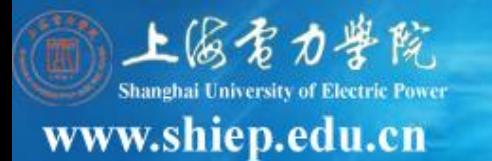

# ■ 对关联进行调整后, 要考虑关联的实现方式。 (**1**)聚合

- 决定在整体类中指出部分类时,是用部分类直接作为 整体类中的属性的数据类型,还是把部分类用作指针 或对象标识的基类型,再用这样的指针或对象标示定 义整体类的属性。
- 如果是组合,最好用第**1**种方式,否则就需要在程序中 保证整体对象与部分对象的生命周期的一致性。

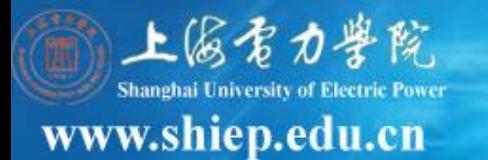

#### (**2**)关联

- 通常,通过在对象中设立指针或对象标识以指向或记录另一端的 对象的方法,来实现关联。
- 如果是单向关联,就在源端的类中设立属性,用来标记另一端的 类将来创建的对象
- 如果是双向关联,就在两端类中各设立属性,用来标记对方将来 创建的对象。
- 如果关联中对方类的多重性是**1**,那么可在本方设立一个指向对方 对象的指针,或设立一个记录对方对象引用的属性。
- 如果对方类的多重性大于**1**,那么可在本方设立一个指向对方对象 的指针集合或引用集合。
- 若关联的某端有角色名,最好把其作为另一端类的属性名,以访 问与角色名相邻的类。

面向对象分析与设计

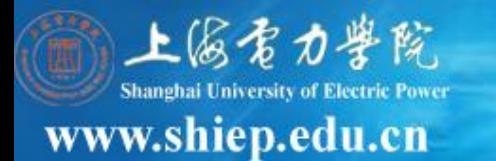

#### (**6**)调整与完善属性

按照语法: [可见性] 属性名[':'类型]['='初始值] 对属性的定义进行完善。 每一个属性或者包含单个值,或者包含作为一个整体的密切相关的一组值

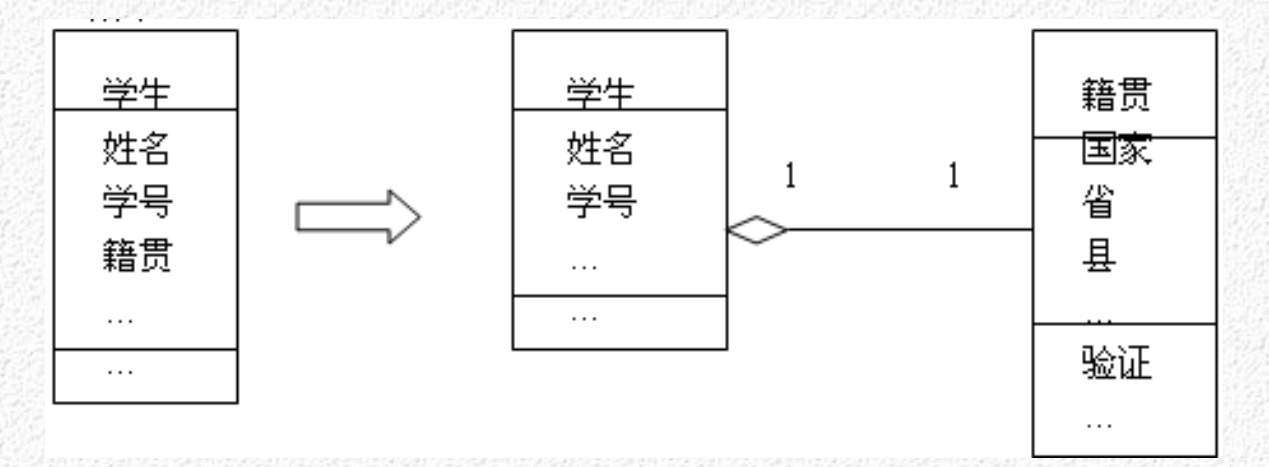

若要给出对属性的性质的约束,如"工龄<60"或"0≤英语成绩≤100"等, 也要看语言是否对其直接支持,否则要在算法上考虑如何实现。

面向对象分析与设计

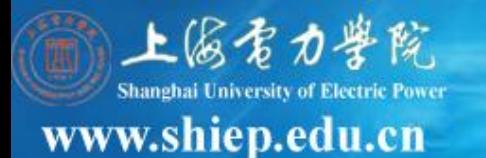

为了维护数据的完整性,必须要考虑需要一起更新的多个相关联的数据 值。特别是,当基本的数据发生变化时,必须更新导出的属性。通过 下列方法可以做到这一点:

 **1)**显式的代码

因为每一个导出属性是根据一个或多个基本对象属性定义的,更 新导出属性的一种方法是,在更新基本对象属性的操作中插入更新导 出属性的代码。这种附加的代码将明确地更新依赖基本对象属性的导 出属性,使得基本属性与导出属性的值同步。  **2)**批处理性的重计算

当基本数据以批处理的方式改变时,可能在所有的基本数值改变 之后,再重新计算所有的导出属性的值。

 **3)**触发器

凡是依赖基本属性的属性,都必须将它自己向基本属性注册。当 基本属性的值被更新时,由专门设置的触发器更新导出属性的值。

面向对象分析与设计

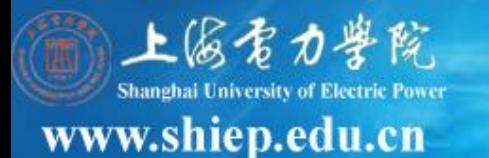

#### (**7**)构造和优化算法

- 对于需要设计的操作,要从如下几方面进行详细地定义:
- **1**) 按照定义操作的格式: **[**可见性**]** 操作名**['('**参数列表'**)'][':'**返回 类型**]** 完善操作的定义。
- **2**)从问题域的角度,根据其责任,考虑实现操作的算法,即对象是 怎样提供操作的。
- **3**)若操作有前后置条件或不变式,考虑编程语言是否予以支持。若 不支持,在操作的方法中要予以实现。
- **4**)建议进一步地分析特定类的对象相关的所有交互图,找出其所有 与之相关的消息。一个对象所要响应的每个消息都要由该对象的 操作处理,其中的一个操作也可能要使用其他操作。如果类拥有 状态图,还可根据内部转换以及外部转换上的动作,设计算法的 详细逻辑。

面向对象分析与设计

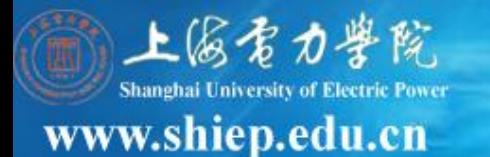

可用自然语言或进行了一定结构化的自然语言描述算法,也可以使用 程序框图或活动图描述算法。

在算法中还要考虑对例外和特殊情况的处理。如考虑对输入错误、来 自中间件或其它软硬件的错误的消息以及其它例外情况的处理。

在系统较为复杂或需要处理大批量的数据的情况下,若系统在性能上 有要求,就要对系统的体系结构和算法进行优化。

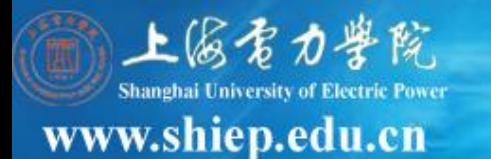

#### (**8**)决定对象间的可访问性**(M)**

从类A的对象到类B的对象有4种访问性 属性可见性: B是A的一个属性(关联、聚合)

class A

{ … ;B b;…}

参数可见性:B的对象是A的一个方法的参数(依赖)

 A.amethod(B b) //间接地找到一个对象,并赋给b。 局部声明可见性:B的对象是在A的一个方法中声明的一个局部变量 (依赖)

class A::amethod

{ …; B b;…}

 全局可见性:B的对象在某种程度上全局可见(依赖) 声明B的全局实例变量

面向对象分析与设计

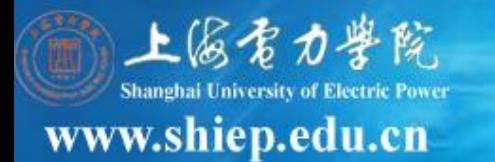

对于后三种情况而言,从类**A**到类**B**间存在着依赖关系,在 程序运行期间**A**的对象与**B**的对象存在着临时性的连接(临时链 ),而第一种情况中的链是由从类**A**到类**B**间的关联实例化而来 的。

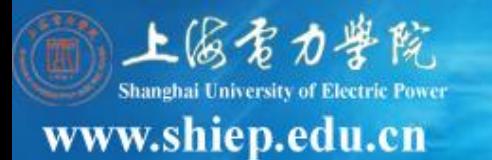

### (**9**) 定义对象实例

 在逻辑上,一个类是对一组对象的抽象描述。在物理 上,一个类所创建的各对象,要么在内存中,要么在 外存中。在内存中创建的一个对象,用一个变量记录 它的标识。在外存中的对象,可能保存在一个文件中, 也可能保存在一个数据库表中。

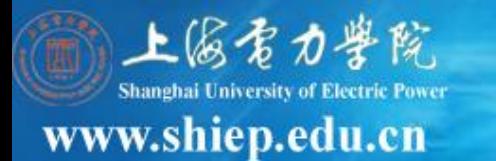

在**OOD**中,根据不同的实现条件和实现策略,可以按如下的方式定义对 象:

(**1**) 用相应的类定义内存中的全局性对象,包括静态声明和动态创建两 种方式。可以一次针对一个对象定义一个变量,也可以成批地定义对象。例 如,可以定义一个数组,它的每个元素是一个对象变量,以此来成批地定义 对象。

(**2**)当系统需要通过从外存读取数据来创建一个对象时 ,先创建该对象 ,再从外存中读取这个对象数据,把数据赋值给对象的相应属性。按照一定 的策略,内存中的永久对象要保存到外存中,请参看数据管理部分。

无论那种方式,都需要在在**OOD**文档中加以说明。按如下格式在类描述 模板的定义对象部分进行描述:

处理机:**<**节点名**>{**,**<**节点名**>}**;

内存对象:**{<**名称**>[**(**n**元数组)**][<**文字描述**>]}**;

外存对象:**{<**名称**>[<**文字描述**>]}**;

面向对象分析与设计

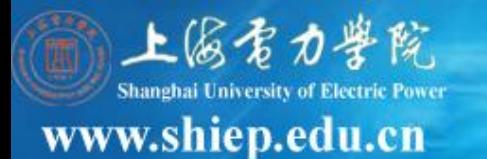

#### (10)其它

在**OOD**的问题域部分应该根据具体问题考虑使用设计模式。

在**OOD**的问题域部分,根据情况,还有一些其它需要考虑的问题。例 如,考虑加入进行输入数据验证这样的类;考虑对来自中间件或其它软硬 件的错误进行处理的类,以及对其它例外情况进行处理的类。

有些作法是在**OOD**阶段不把这样的读写属性的操作放在类中,而认为 这是一种约定,编程人员能理解。

有些作法也不把诸如创建和复制对象这样的操作放在**OOD**模型中。

#### 注意:

包容器**/**集合类(如**JAVA**的**Vector,Hash table**),是已经预定义的类库 的一部分,一般不在类图中重新定义,可进行引用或继承。

面向对象分析与设计 不要错把包容器**/**集合类中方法(如**JAVA**的**find**)**,**在其他类中重新定义 ,可进行引用或继承。